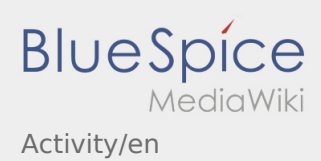

# Inhaltsverzeichnis

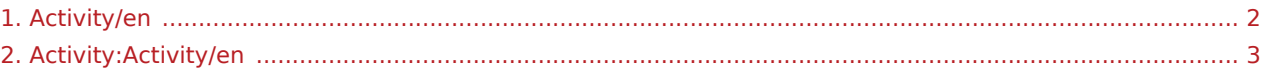

**K** [Report app problem](https://driverappwiki.intime.de/DriverApp/index.php/App:Problem/en) |

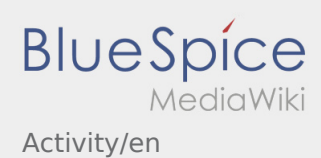

### <span id="page-1-0"></span>Weiterleitung nach:

[Activity:Activity/en](#page-2-0)

**K** [Report app problem](https://driverappwiki.intime.de/DriverApp/index.php/App:Problem/en) |

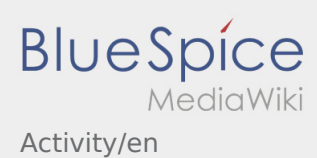

# <span id="page-2-0"></span>Transport execution

Hereafter you can find the most important information regarding the transport execution.

Do not operate the App while driving or distract yourself from traffic.

# **Start**

- **Klick Start Coronalistic , immediately before you start driving to the loading place.**
- *InTime* assumes a trouble-free driving and arrival at the loading place on time.

### **Start**

- **•** Klick **Start Multimediately before you start driving to the loading place.**
- *inTime* assumes a trouble-free driving and arrival at the loading place on time.

### Whole article

# Arrival Loading

- **•** Klick *Arrived* at the loading place.
- Announce your arrival in the name and order of **inTime**.
- **Hint:** Please use the multilingual [Order Details](https://driverappwiki.intime.de/DriverApp/index.php/App:Customer-info/en) for the registration.
- Please follow the local instructions and rules.

# Arrival Loading

- **•** Klick *Arrived* at the loading place.
- Announce your arrival in the name and order of **inTime**.
- **Hint:** Please use the multilingual [Order Details](https://driverappwiki.intime.de/DriverApp/index.php/App:Customer-info/en) for the registration.
- Please follow the local instructions and rules.

### Whole article

# Execution of the Loading

- Drive to the agreed loading place.
- **Prepare the vehicle for loading and support the procedure if necessary.**
- **if Report app problem e** executed by the consignor. Assist the unloading only upon request.
- **Important:** Check the conformance of the loading with your assignment.

Activity/en

**BlueSpice** 

**Pinds Press Finding 2 Finding after the take-over of the shipment and finished [load securing.](https://driverappwiki.intime.de/DriverApp/index.php/Checkliste:Ladungssicherung/en)** 

# Execution of the Loading

- Drive to the agreed loading place.
- Prepare the vehicle for loading and support the procedure if necessary.
- Generally, the loading will be executed by the consignor. Assist the unloading only upon request.
- **Important:** Check the conformance of the loading with your assignment.
- **•** Press **Finding 1** after the take-over of the shipment and finished [load securing.](https://driverappwiki.intime.de/DriverApp/index.php/Checkliste:Ladungssicherung/en)

#### Whole article

### During the transport

- **•** Start in accordance to you assignment.
- *InTime* assumes that you arrive on time without any incidents on your way.

### During the transport

- **Start in accordance to you assignment.**
- *InTime* assumes that you arrive on time without any incidents on your way.

#### Whole article

# Arrival Delivery

- **•** Klick *Arrival delivery* **Arrived** at the delivery place.
- Announce your arrival in the name and order of **inTime**. Please use the transmitted support-link [Order](https://driverappwiki.intime.de/DriverApp/index.php/App:Customer-info/en)  [Details](https://driverappwiki.intime.de/DriverApp/index.php/App:Customer-info/en) for the registration.
- **Please follow the local instructions and rules.**

# Arrival Delivery

- **•** Klick *Arrival delivery* **Arrived** at the delivery place.
- Announce your arrival in the name and order of **inTime**. Please use the transmitted support-link [Order](https://driverappwiki.intime.de/DriverApp/index.php/App:Customer-info/en)  [Details](https://driverappwiki.intime.de/DriverApp/index.php/App:Customer-info/en) for the registration.
- Please follow the local instructions and rules.

 $\bullet$  **[Report app problem](https://driverappwiki.intime.de/DriverApp/index.php/App:Problem/en)** 

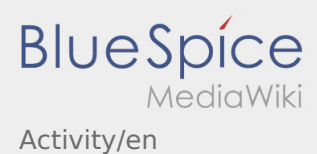

# Execution of the Unloading

- Please drive to the agreed unloading place.
- Generally, the unloading will be executed by the consignor. Assist the unloading only upon request.
- Klick **Finished delivery** after the delivery and confirmation on the delivery documents by the receipient.

# Execution of the Unloading

- Please drive to the agreed unloading place.
- Generally, the unloading will be executed by the consignor. Assist the unloading only upon request.
- Klick **Finished delivery** after the delivery and confirmation on the delivery documents by the receipient.

#### Whole article

# Driving Rest

- **•** Please look for a suitable place for your driving rest. Klick **in** the DriverApp.
- Please use the break to have a rest.
- **EXECUTE:** END in the payment you drive again.

# Driving Rest

- **•** Please look for a suitable place for your driving rest. Klick **in** the DriverApp.
- Please use the break to have a rest.
- **EXECUTE:** The End of the payable **EXECUTE:**  $\frac{1}{2}$  when you drive again.

#### Whole article

#### **Wait**

**IVER** Klick **Intermediate intermediate when you are at the waiting place.** 

### Wait

**Intermediate 19 Intermediate when you are at the waiting place.** 

#### Whole article

 $\hat{\textbf{R}}$  [Report app problem](https://driverappwiki.intime.de/DriverApp/index.php/App:Problem/en)

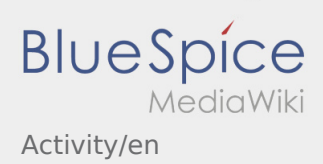

# Planned Return

- **•** Klick *Findical* **EXECUTE: Findical Finally Findical Finally EXECUTE: Finally Findical Finally Findical Finally Findical Findical Finally Findical Findical Finally Findical Findica**
- **•** Keep in mind, you have just the possibilty to press **Find the State** if you are located to your destination.

# Planned Return

- **•** Klick *Finish When you reach the destination.*
- **•** Keep in mind, you have just the possibilty to press **Findity 1 and I** if you are located to your destination.

#### Whole article

### Customs

- Customs shipments have to be handle with increased reqirements.
- In case of any deviation or queries contanct **inTime**.

### Customs

- Customs shipments have to be handle with increased reqirements.
- In case of any deviation or queries contanct **inTime**.

#### Whole article

 $<sup>3</sup>$  [Report app problem](https://driverappwiki.intime.de/DriverApp/index.php/App:Problem/en)</sup>